## 連動図表作成支援システム

## 【概要】

連動図表の作成をコンピュータにより効率的に支援するシステムを開発してきま した。これまでは自動生成を主体とした効率化を追求することにより、一定の成果 を得ることができました。今回、システムによる支援をより強化するために、設計者 の視点に立った見直しを行い、直感的にイメージしやすい配線略図とのインター フェースを強化すると共に、設計者の理解を深めたり、作成した連動図表の検証を 支援する機能を付加しました。

【特徴】

●連動図表作成機能

- ◆配線略図を活用することにより連動表を効率的に作成可能
- ◆工事用図面を作成することが可能
- ●連動図表解説機能
	- ◆配線略図上において、図形や引出線による解説表示
	- ◆アニメ―ションや事例検索による補足解説
- ●連動動作模擬機能
	- ◆配線略図を操作盤として操作可能
	- ◆連動検査手順を自動実行
	- ◆連動の内部状態を解説画面に表示すると共に、配線略図上に図解表示

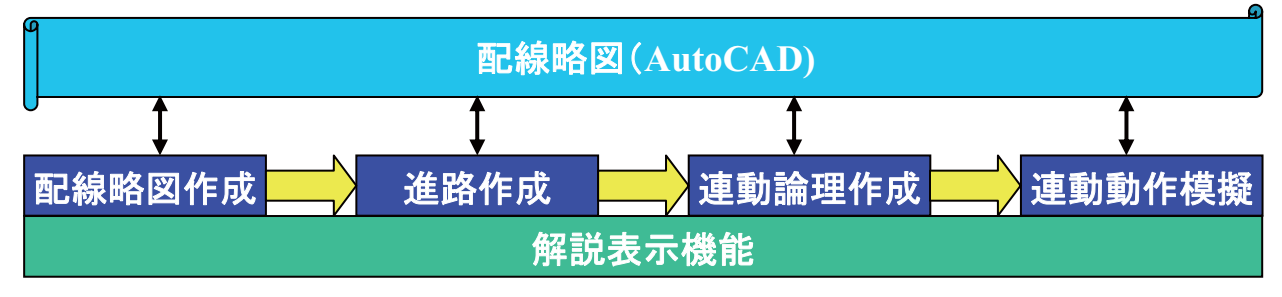

検証解説機能を付加した連動図表作成支援システム概念図

【用途】

連動駅新設及び改良のための連動図表及び連動検査チェック表作成を効率化 すると共に、作成した連動図表の検証を支援することができます。

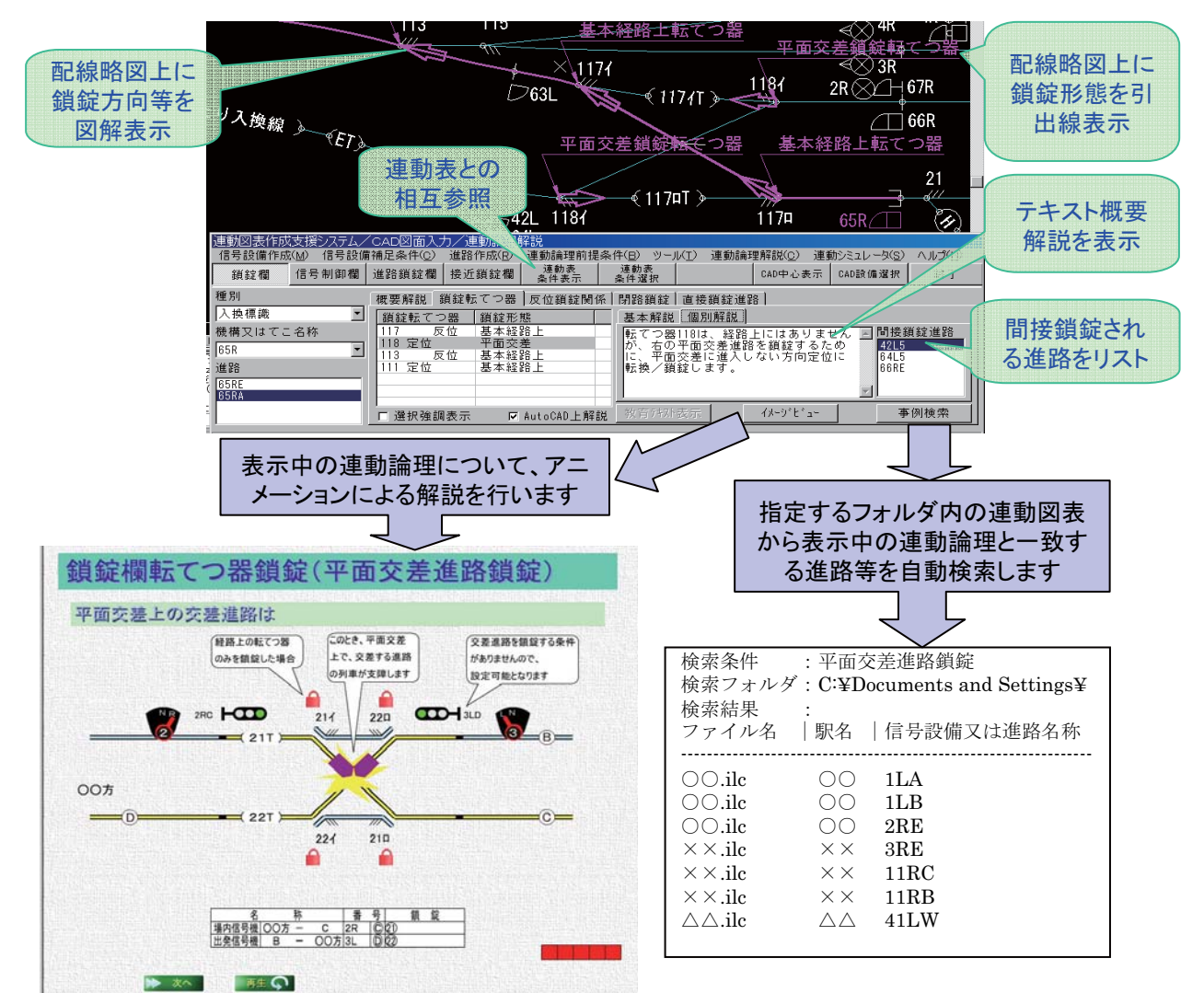

連動論理解説画面例

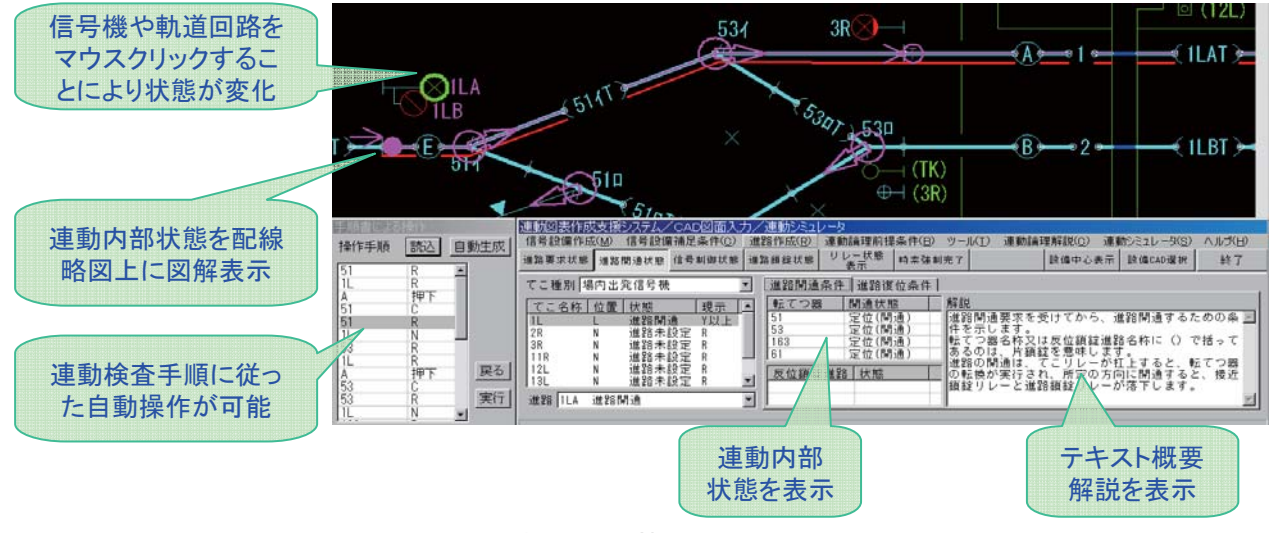

連動動作模擬画面例